Giesbert Damaschke

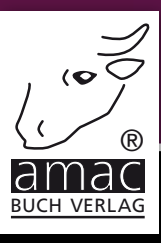

# Handbuch Siri

# für Mac, iPhone, iPad, Apple TV & Apple Watch

amac-buch Verlag

Giesbert Damaschke

# Siri Handbuch für Mac, iPhone, iPad, Apple TV & Apple Watch

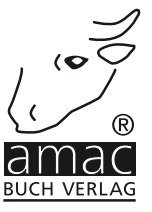

Giesbert Damaschke

## Siri Handbuch für Mac, iPhone, iPad, Apple TV & Apple Watch

Copyright © 2016 amac-buch Verlag

ISBN 978-3-95431-050-0

Hergestellt in Deutschland

Trotz sorgfältigen Lektorats schleichen sich manchmal Fehler ein. Autoren und Verlag sind Ihnen dankbar für Anregungen und Hinweise!

> amac-buch Verlag Erlenweg 6 D-86573 Obergriesbach E-Mail: info@amac-buch.de http://www.amac-buch.de Telefon +49(0) 82 51/82 71 37 Telefax +49(0) 82 51/82 71 38

Alle Rechte vorbehalten. Die Verwendung der Texte und Bilder, auch auszugsweise, ist ohne die schriftliche Zustimmung des Verlags urheberrechtswidrig und strafbar. Das gilt insbesondere für die Vervielfältigung, Übersetzung, die Verwendung in Kursunterlagen oder elektronischen Systemen. Der Verlag übernimmt keine Haftung für Folgen, die auf unvollständige oder fehlerhafte Angaben in diesem Buch zurückzuführen sind. Nahezu alle in diesem Buch behandelten Hardware- und Softwarebezeichnungen sind zugleich eingetragene Warenzeichen.

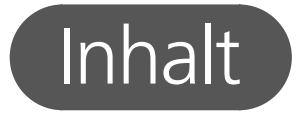

### Vorwort

## Kapitel 1 – Grundlagen

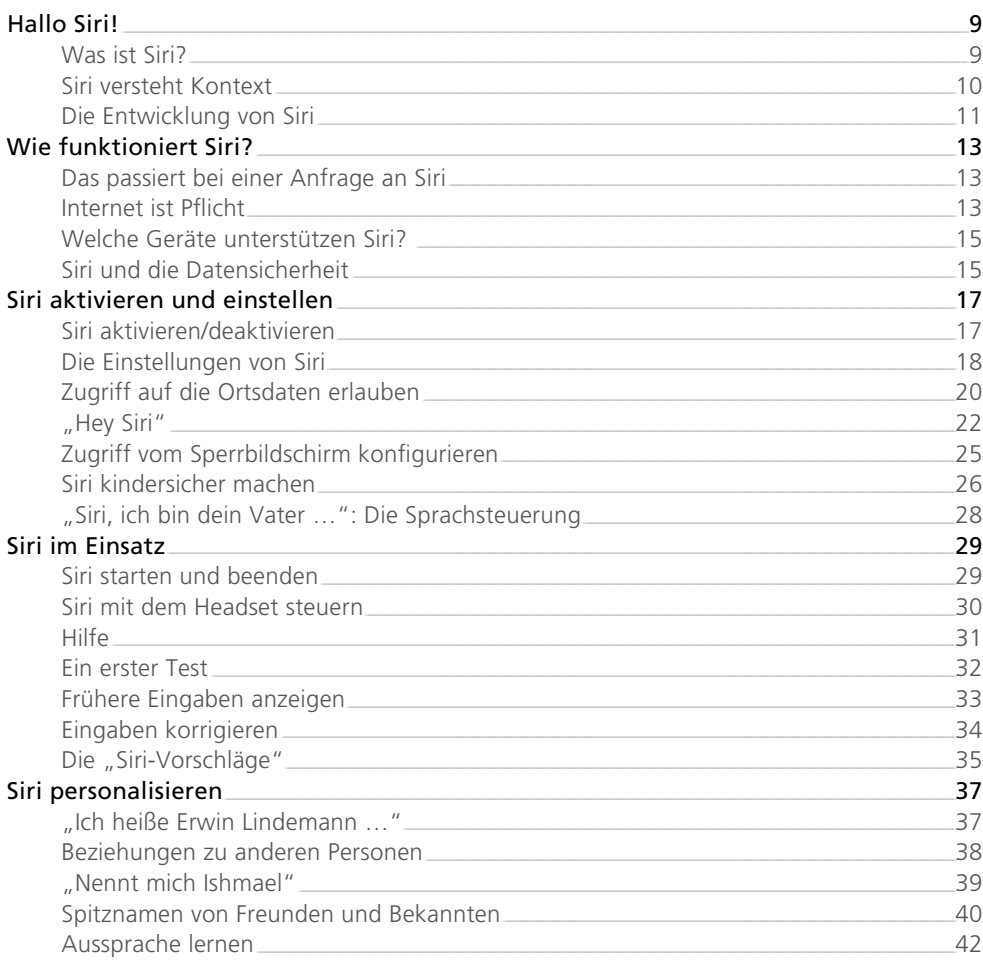

## Kapitel 2 – Siri zum Diktat!

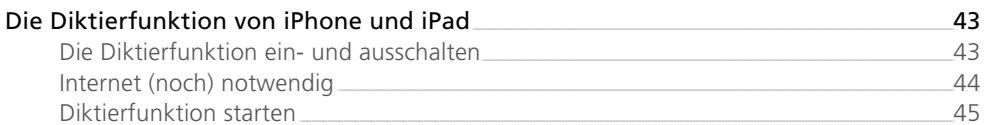

 $7<sup>2</sup>$ 

 $\overline{9}$ 

 $\overline{3}$ 

43

 $\overline{4}$ 

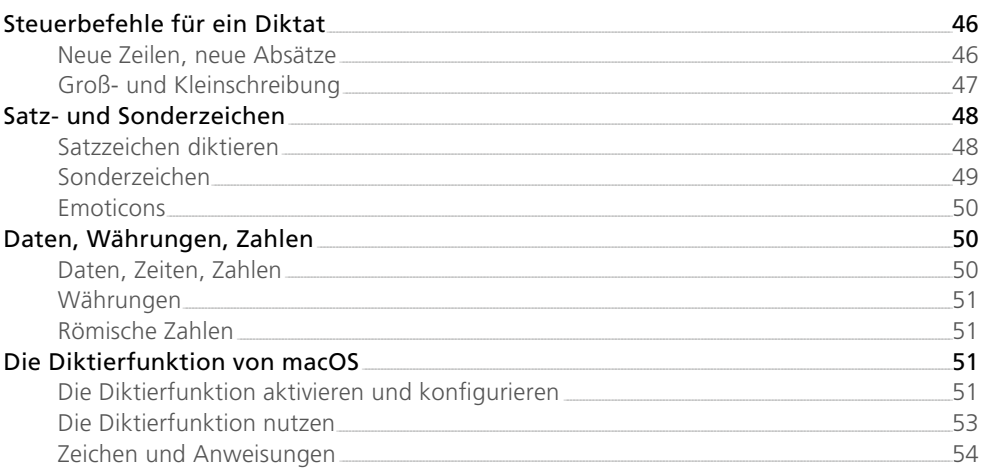

## Kapitel 3 - Siri weiß was

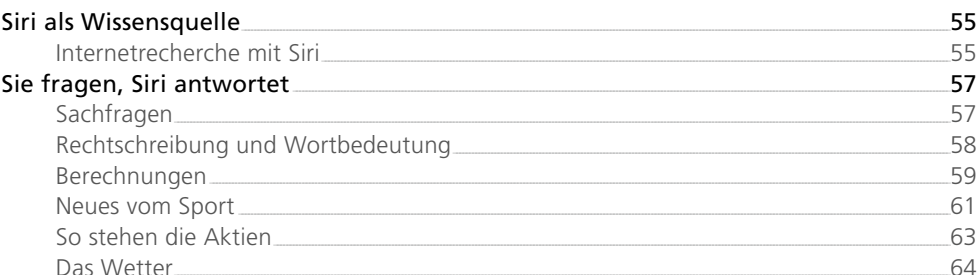

## Kapitel 4 – Telefon & Co

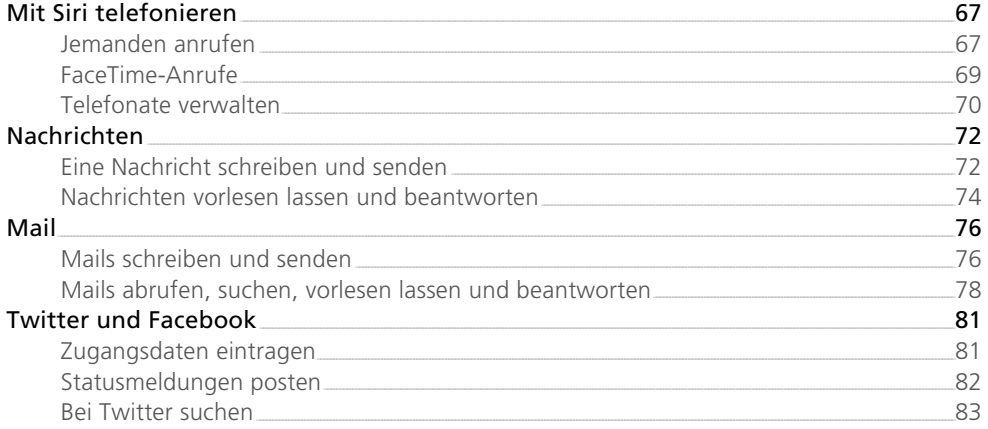

## Kapitel 5 - Apps und Einstellungen

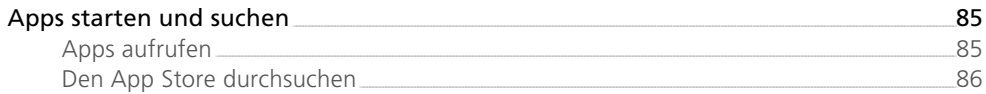

67

55

85

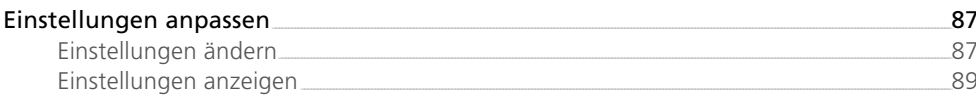

## Kapitel 6 – Mit Siri den Alltag organisieren

91

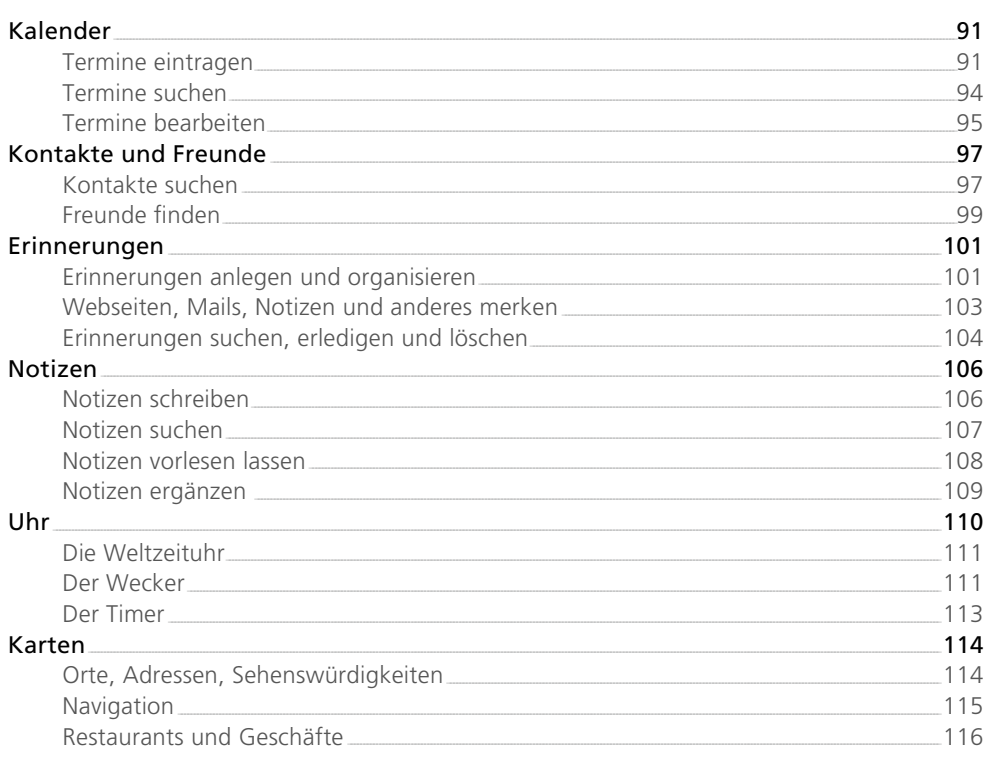

## Kapitel 7 – Kino, Musik etc.

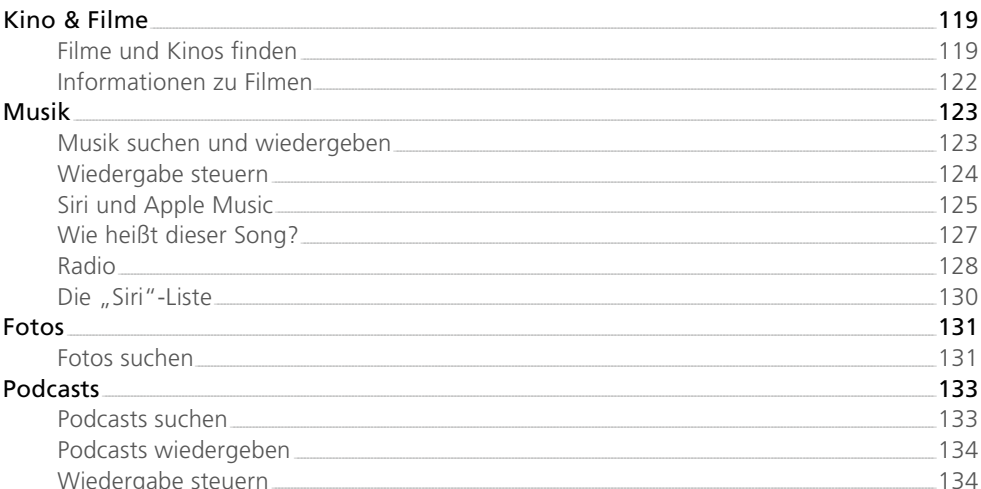

119

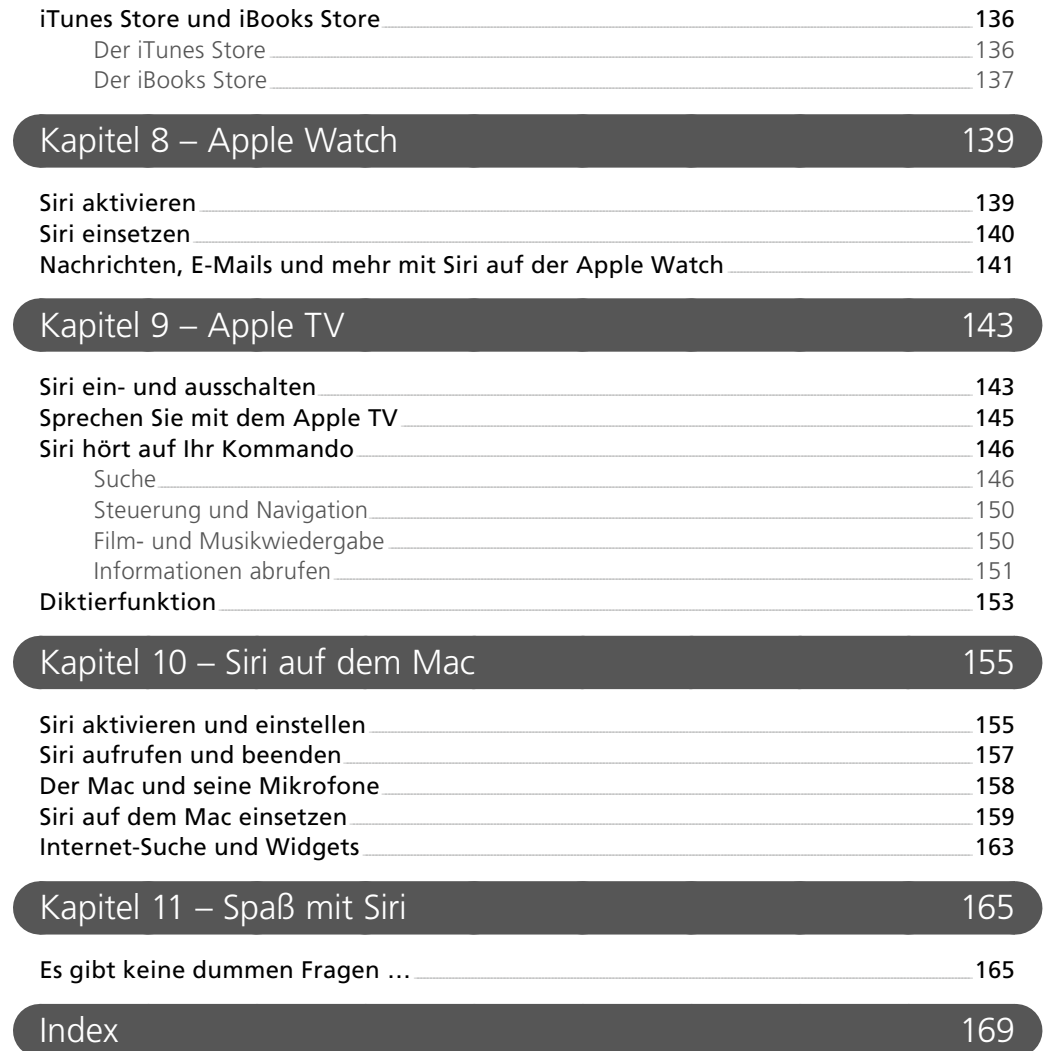

## <span id="page-7-0"></span>Vorwort

#### **Liebe Leserinnen, liebe Leser,**

vielleicht geht es Ihnen mit Siri ja so wie mir: Bei meinem ersten Kontakt mit Siri war ich irritiert. Ich soll mit meinem Telefon reden – ohne dass ich mit jemandem telefoniere? Wozu soll das denn gut sein? Dann habe ich Siri vorsichtig ausprobiert. Zuerst im stillen Kämmerlein mit einfachen Anweisungen, kleinen Notizen, dem Anlegen von Erinnerungen und der Suche im Internet, dann immer häufiger. Nach und nach wich meine Skepsis immer größerem Erstaunen. Ich war verblüfft, wie genau Siri meine hingenuschelten Diktate erkannte, wie schnell es plötzlich ging, eine Aufgabe zu notieren, jemanden anzurufen oder rasch etwas im Internet nachzuschlagen. Mit jedem Versuch schien Siri mich besser zu verstehen, mit jedem Versuch wurde der Einsatz von Siri selbstverständlicher. Inzwischen gehört Siri für mich zum ganz normalen Alltag (auch wenn ich Siri nach wie vor eher daheim als in der Öffentlichkeit nutze).

Mit jedem neuen iPhone, jeder neuen Version des iPhone-Betriebssystems (iOS) wuchsen Siris Fähigkeiten. Bis ich endlich neugierig wurde und es wissen wollte: Was genau kann Siri – und woran scheitert der Sprachassistent noch? Das Ergebnis halten Sie nun in Händen.

In diesem Buch habe ich meine Erfahrungen mit Siri zusammengetragen. Bei der intensiven Nutzung von Siri wuchs meine Verblüffung über die in den Jahren kontinuierlich gewachsenen Fähigkeiten von Siri. Natürlich ist Siri nicht perfekt, aber es ist mehr als erstaunlich, wie gut und zuverlässig Siri inzwischen funktioniert. Bei der Arbeit an diesem Buch entdeckte ich immer neue Möglichkeiten, immer neue Szenarien, in denen Siri mir hilft, meinen Alltag ein klein wenig angenehmer zu gestalten.

Ich möchte Sie mit diesem Buch ermuntern, Siris Fähigkeiten zu erkunden. Probieren Sie die Beispiele in diesem Buch aus, ändern Sie ruhig die Formulierungen, lassen Sie sich einfach einmal spielerisch auf Siri ein. Kurz: Gehen Sie auf Entdeckung und reden Sie mit Ihrem Telefon – auch dann, wenn Sie gar nicht telefonieren.

#### Ihr Giesbert Damaschke

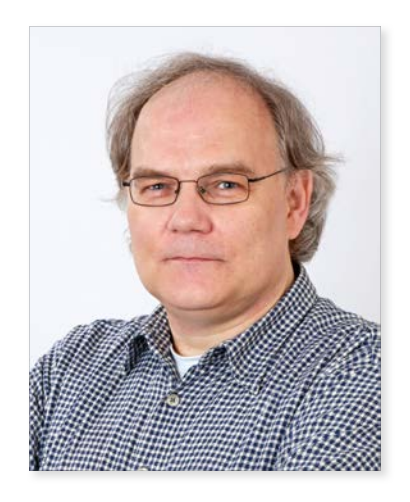

September 2016

PS: Und noch etwas sollten Sie unbedingt wissen: Siri funktioniert nicht nur mit Ihrem iPhone – sondern mit allen neuen Apple-Produkten. Ganz gleich, ob Sie ein iPad, einen Mac mit macOS Sierra, eine Apple Watch oder ein Apple TV der vierten Generation benutzen: auf allen Geräten steht Ihnen Siri hilfreich zur Seite. Kapitel 8 (Apple Watch) und Kapitel (Apple TV) steuerten Anton Ochsenkühn und Johann Szierbeck – herzlichen Dank

<span id="page-9-0"></span>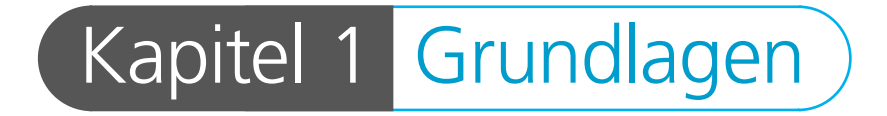

## Hallo Siri!

Am 4. Oktober 2011 schrieb Apple (einmal mehr) Geschichte. Erstmals stellte das Unternehmen an diesem Tag eine Sprachsteuerung für Smartphones mit dem Namen "Siri" vor. Siri, so das Unternehmen, soll "ein intelligenter Assistent" sein, "der dabei hilft Dinge zu erledigen, indem man einfach danach fragt".

Warum eigentlich "Siri"? Siri ist ein weiblicher Vorname, und wer will, kann Apple jetzt Sexismus vorwerfen, wird hier doch das alte Klischee der immer untergeordneten Sekretärin bedient. Aber Siri ist auch die Abkürzung für "Speech Interpretation and Recognition Interface", also für "Schnittstelle zur Interpretation und Erkennung von Sprache". Inzwischen ist es auch möglich, Siris akustische Wiedergabe von "weiblich" auf "männlich" umzustellen.

#### Was ist Siri?

**!**

Apples offizielle Erklärung klingt etwa nebulös und rätselhaft. Das ist wenig überraschend, schließlich eröffnet Siri neue und ungewohnte Möglichkeiten, mit einem elektronischen Gerät zu interagieren. Statt Knöpfe zu drücken, Menübefehle auszuwählen oder Auswahlfelder anzutippen, spricht man einfach mit dem Gerät – und das Gerät reagiert.

Wer die Science-Fiction-Serie "Star Trek" ("Raumschiff Enterprise") kennt, der hat schon eine Vorstellung davon, was Siri leisten soll. In der Serie sagt man dem Computer einfach, was man möchte, und der Computer antwortet prompt. Dabei wird das Sprachkommando mit dem Stichwort "Computer!" eingeleitet, und es folgt die Anweisung oder Frage, die der Computer ausführen bzw. beantworten soll.

Mit Siri soll diese Science-Fiction konkrete Realität werden. Siri soll nicht nur natürlichsprachliche Fragen beantworten und Anweisungen ausführen, sondern lässt sich auf Wunsch ebenfalls über ein Sprachkommando - hier: "Hey

#### <span id="page-10-0"></span>Hallo Siri!

Siri" – aktivieren. Und da der neue Umgang mit dem iPhone zuerst natürlich ungewohnt und fremd scheint, ist es kein Wunder, dass Apple sich bemühte, Siri auf einer eigenen Webseite mit vielen Beispielen zu erläutern.

#### Siri versteht Kontext

Apple betonte von Anfang an zwei Aspekte:

- *Kein Training:* Spracherkennung selbst ist nicht neu, Systeme, die auf gesprochene Sprache reagieren, gab es schon lange vor Siri. Doch diese Systeme mussten zuerst an die individuelle Stimme des Anwenders gewöhnt werden. Dazu sprach man eine Reihe von vorgegebenen Sätzen und Kommandos und wiederholte sie so lange, bis die Sprachanweisungen fehlerlos umgesetzt wurden. Bei Siri ist das anders, Siri muss nicht an die eigene Stimme und Sprechweise gewöhnt werden, ein spezielles Training entfällt ebenfalls. Siri funktioniert einfach (na ja – meistens).
- *Verstehen:* Typische Sprachsteuerungsprogramme erkennen einen bestimmten, fest vorgegebenen Befehlssatz. Auch hier weicht Siri vom gewohnten Standard ab, denn Siri beherrscht "semantische Anfragen". Das bedeutet: Siri "versteht" nicht nur einfache Sprachkommandos, sondern erkennt auch den Kontext von Fragen und Kommandos und beherrscht auch Rückbezüge auf bereits Gesagtes.

Bei einer Frage wie "Brauche ich am Wochenende einen Regenschirm?" erkennt Siri, dass man wissen möchte, ob es am kommenden Wochenende wohl regnen wird; bei "Wie ist hier der Verkehr?" greift Siri auf die Ortungsdaten des iPhones zu und zeigt prompt eine Übersicht über die Verkehrssituation des Ortes, an dem man sich aktuell aufhält. Sie können sich von Siri auch eine SMS vorlesen lassen und anschließend mit "Ruf ihn an" (bzw. "Ruf sie an") den Absender der SMS per Telefon oder FaceTime kontaktieren, ohne den Namen des Absenders noch einmal explizit nennen zu müssen.

Auch Beziehungen wie "mein Bruder" oder "meine Frau" werden von Siri automatisch erkannt – falls diese Informationen in den Kontakten hinterlegt sind -, so dass es kein Problem ist, mit "Schreib eine Nachricht an meine Frau, ich komme etwas später" eine entsprechende SMS zu verschicken. Natürlich fragt Siri vor dem Versenden sicherheitshalber noch einmal nach – schließlich sind Missverständnisse nie ausgeschlossen und eine falsch erkannte Nachricht, die auch noch an die falsche Person geschickt wird, kann zu eher peinlichen Situationen führen.

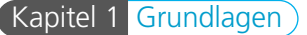

<span id="page-11-0"></span>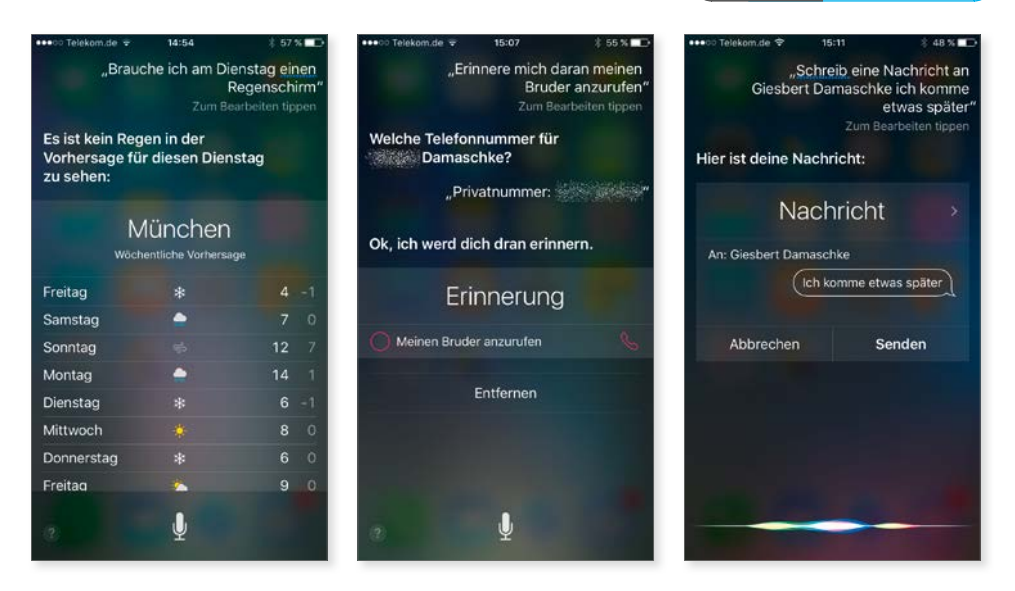

*Siri versteht bei Fragen auch Kontexte und erkennt etwa, dass mit "Regenschirm" eine Abfrage nach der Regenwahrscheinlichkeit gemeint ist. Beziehungen zu Personen werden erkannt, wenn diese Informationen in den Kontakten hinterlegt sind.*

#### Die Entwicklung von Siri

Anfangs bekam Siri von Apple einen "Beta"-Stempel – das war ein für Apple durchaus ungewöhnlicher Schritt, schließlich wirkt es schon etwas seltsam, dass ein Unternehmen eine neue Funktion bzw. Software offiziell einführt, aber gleichzeitig zugibt, dass das Produkt noch nicht ganz ausgereift und fertig ist.

Doch bei Siri hatte Apple keine andere Chance. Denn damit ein System gesprochene Sprache in der gewünschten Form analysieren kann, benötigt es nicht nur sehr viel Speicher und hohe Rechenkapazitäten, sondern vor allem eins: Daten. Und zwar jede Menge davon, so viel, wie es nur irgendwie bekommen kann.

Je umfangreicher, vielfältiger und abwechslungsreicher der Datenbestand ist, mit je mehr Aussprache- und Formulierungsnuancen das System gefüttert wird, desto besser erkennt es die gesprochene Sprache vieler verschiedener Menschen, die alle ihre eigene Betonung, ihr eigenes Sprechtempo und ihre eigene, individuelle Aussprache haben.

Erst zwei Jahre nach der Einführung von Siri entfernte Apple den "Beta"-Hinweis in allen Veröffentlichungen zu Siri: Seit September 2013 ist Siri für Apple ein ausgereiftes Produkt. Das heißt aber nicht, dass Siri gewissermaßen "fertig" und die Arbeit daran abgeschlossen ist – im Gegenteil.

#### Hallo Siri!

**!**

Das System wird kontinuierlich ausgebaut, um neue Möglichkeiten erweitert, und mit jedem Systemupdate von iOS bekommt Siri zusätzliche Fähigkeiten spendiert. Anfangs waren die Einsatzmöglichkeiten von Siri recht überschaubar – sehr viel mehr als Texte notieren, Nachrichten schreiben, Erinnerungen anlegen oder nach verschiedenen Informationen fragen war kaum möglich. Inzwischen ist Siri sehr viel leistungsfähiger geworden, und ein Ende der Entwicklung ist vorerst nicht absehbar.

**Datensammler:** Die Beta-Phase von Siri zum Sammeln von Sprachdaten ist kein Einzelfall, sondern in der Branche üblich. So stellte zum Beispiel Apples Konkurrent Google von 2007 bis 2010 in den USA eine kostenlose Telefonauskunft namens "GOOG-411" bereit. So sammelte Google in relativ kurzer Zeit eine Vielzahl von Sprachdaten, die dann in Googles 2012 vorgestellte Siri-Pendant "Google Now" einflossen.

# <span id="page-13-0"></span>Wie funktioniert Siri?

Spracherkennung gehört zu den komplexesten Aufgaben, die ein Computer erledigen kann. Gesprochene Sprache ist zu vielfältig, bietet zu viele Varianten und individuelle Muster, als dass man hier mit einer simplen Datenbank und einer Handvoll Algorithmen allzu weit käme. Da stellt sich natürlich die Frage, wie Siri auf dem iPhone eigentlich funktioniert – schließlich sind die Speicher- und Rechenkapazitäten des Gerätes beschränkt.

#### Das passiert bei einer Anfrage an Siri

Des Rätsels Lösung ist recht einfach: Auf dem iPhone findet überhaupt keine Analyse der gesprochenen Sprache statt – das erledigen die Server von Apple.

Im Prinzip passiert bei einer Anfrage an Siri vereinfacht gesagt folgendes:

- 1. Sie aktivieren Siri durch einen längeren Druck auf die Home-Taste und sprechen Ihre Anfrage oder das Kommando, etwa "Wie hoch ist der Mount Everest?".
- 2. Siri zeichnet die Eingabe auf und komprimiert sie.
- 3. Die komprimierte Audiodatei wird via Internet an die Server von Apple geschickt.
- 4. Auf den Servern von Apple wird die Anfrage analysiert und das Ergebnis an das iPhone via Internet zurückgeschickt.
- 5. Im gewählten Beispiel erhält Siri etwa von den Servern die Anweisung, eine Websuche nach "Höhe Mount Everest" durchzuführen und das Ergebnis anzuzeigen.

#### Internet ist Pflicht

Das skizzierte Verfahren macht vor allem eines deutlich: Ohne Internet funktioniert Siri nicht. Sie müssen mit Ihrem iPhone unbedingt online sein, damit Sie Siri nutzen können. Wenn Sie das iPhone etwa in den Flugmodus versetzt haben, kann Siri keinen Kontakt zu den Apple-Servern aufnehmen und somit auch keine Fragen beantworten oder Anweisungen ausführen.

Und nicht nur das: Wenn Apples Server ausfallen, hilft Ihnen die beste Internetverbindung nichts, dann funktioniert Siri ganz einfach nicht. Das gilt natürlich auch, wenn Ihre Internetverbindung während der Nutzung von Siri abreißt.

#### Wie funktioniert Siri?

Es kommt zwar selten vor, aber es kommt vor, dass Siri aus einem der genannten Gründen nicht funktioniert. In diesem Fall erhalten Sie nach ein paar Sekunden Wartezeit, in der Siri versucht, die Apple-Server zu erreichen, eine entsprechende Meldung mit der Aufforderung, es "in einer Weile" noch einmal zu probieren.

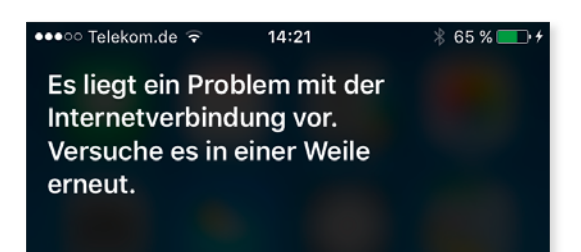

*Auch wenn eine Internetverbindung besteht, kann es passieren, dass Siri keinen Kontakt zu den Apple-Servern aufnehmen kann. Oft ist der Fehler beim nächsten Versuch schon wieder behoben.*

In diesem Fall können Sie "in einer Weile" getrost als "gleich noch einmal" interpretieren. Denn oft handelt es sich nur um kurze, vorübergehende Störungen, die beim nächsten Versuch bereits nicht mehr auftreten.

**Wenn Siri streikt:** Falls Siri auch nach mehreren Versuchen nicht wie gewünscht reagiert, obwohl eine Internetverbindung zu bestehen scheint, kann es helfen, die Online-Verbindung des iPhones neu aufzubauen. Das geht am einfachsten, indem Sie das Gerät in den Flugmodus versetzen, kurz warten und den Flugmodus wieder beenden. Den Flugmodus schalten Sie am schnellsten über das Kontrollzentrum aus und wieder ein.

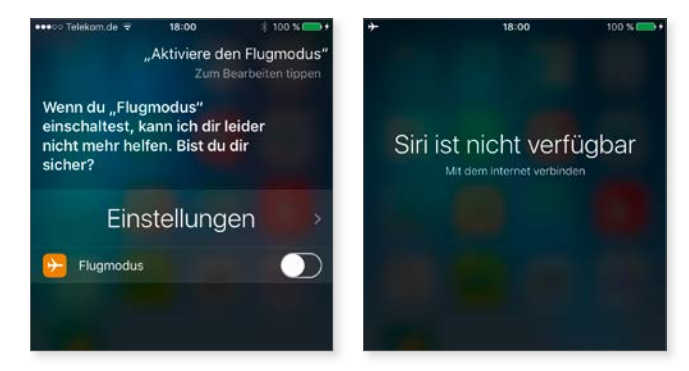

*Siri benötigt zwingend eine Internetverbindung. Wenn Sie möchten, können Sie Siri auff ordern, den Flugmodus zu aktivieren. Beantworten Sie die Nachfrage von Siri kurzerhand mit "Ja", schaltet Siri wie gewünscht den Flugmodus ein, kappt damit sämtliche Online-Verbindungen – und zieht sich gewissermaßen selbst den Boden unter den Füßen weg.*

**!**

#### <span id="page-15-0"></span>Welche Geräte unterstützen Siri?

Mit der Einführung im September 2011 war Siri nur auf dem iPhone 4S verfügbar (und bislang war der Einfachheit halber auch nur von Siri auf dem iPhone die Rede) – aber auf das iPhone ist Siri schon lange nicht mehr beschränkt. Schon im nächsten Jahr war Siri auch auf anderen Geräten zuhause, heute finden Sie Siri auf jedem halbwegs modernen Gerät mit iOS. Auf folgenden Geräten ist Siri aktuell verfügbar (Herbst 2016):

- *iPhone*: Jedes iPhone ab dem Modell iPhone 4S
- *iPad*: Ab der 3. Generation (also ab dem iPad, das 2012 auf den Markt kam)
- *iPad mini*: Jedes Modell
- *iPad Air:* Jedes Modell
- *iPad Pro*: Jedes Modell
- *iPod touch:* Ab der 5. Generation (das sind die Geräte, die Ende 2012 auf den Markt kamen)
- *Mac:* Alle Mac-Computer, auf denen macOS Sierra installiert ist.
- *Apple TV:* Auf dem Apple TV läuft zwar kein iOS, aber Siri gibt es hier auch, nämlich in Form der Fernbedienung "Siri Remote", die zusammen mit dem Apple TV der 4. Generation im September 2015 eingeführt wurde.
- Apple Watch: Auch auf Apples Smartwatch ist Siri verfügbar.

**Sprachregelung:** Auch wenn Siri auf verschiedenen Geräten verfügbar ist, wird im Rahmen dieses Buches in der Regel nur das iPhone genannt, das also stellvertretend für iPhone, iPad und iPod touch steht. Besonderheiten beim Einsatz von Siri auf dem Mac, mit der Apple Watch oder Apple TV werden berücksichtigt.

#### Siri und die Datensicherheit

**!**

Alle Anfragen an Siri landen als Sprachdatei auf den Servern von Apple, wo sie nicht nur analysiert, sondern auch für einen längeren Zeitraum gespeichert werden. Da stellt sich natürlich die Frage nach dem Schutz der Sprachdaten. Schließlich werden Siri nicht nur eher belanglose Fragen nach dem Wetter oder den letzten Sportergebnissen gestellt, sondern durchaus auch private oder sensible Informationen übermittelt.

Die gesamte Kommunikation zwischen Siri und den Apple-Servern wird mit HTTPS verschlüsselt, also mit der gleichen Methode, mit der etwa auch Online-

#### Wie funktioniert Siri?

Banking abgesichert wird. Mit anderen Worten: Die Daten wandern verschlüsselt durchs Internet und können ausschließlich auf dem iPhone bzw. den Apple-Servern entschlüsselt und gelesen werden – ein heimlicher Lauscher im Internet hat hier keine Chance, der bekommt lediglich unverständlichen Datensalat.

Bei der Aktivierung von Siri erzeugt das jeweilige Endgerät eine zufällige, eindeutige Gerätekennung. Spracheingaben, die Siri an den Server schickt, werden zusammen mit dieser Kennung sechs Monate auf den Servern gespeichert und sind damit eindeutig mit dem jeweiligen Endgerät und untereinander verknüpft. In diesen sechs Monaten ist Apple also in der Lage, Ihre Spracheingaben eindeutig mit Ihrem iPhone zu verbinden und zu personalisieren. Diese identifizierbare Verknüpfung ist notwendig, damit Siri lernt, Sie besser zu verstehen.

**Kennung löschen:** Sobald Sie Siri deaktivieren und erneut einschalten, wird die alte Gerätekennung gelöscht und eine neue erzeugt. In diesem Fall "vergisst" Siri also die Verbindung zu den Sprachdaten, die das System in den letzten sechs Monaten gespeichert hat. Das führt automatisch zur Anonymisierung der gespeicherten Daten – aber auch dazu, dass Siri wieder ganz am Anfang steht und Sie im Laufe der Zeit erneut kennenlernen muss, um Sie besser zu verstehen.

Nach sechs Monaten wird die Kennung von den Daten entfernt, die Spracheingaben werden also vollständig anonymisiert. In dieser Form speichert Apple die Daten anschließend bis zu zwei Jahre. Die Speicherung der Daten hilft dabei, Siri insgesamt zu verbessern. Denn wie gesagt: Damit Spracherkennung zuverlässig funktioniert, werden jede Menge Daten benötigt.

Zusammen mit den jeweiligen Anfragen überträgt Siri (je nach Anforderung) weitere persönliche Informationen – von den Titeln der Songs, die Sie auf Ihrem iPhone gespeichert haben, über Ihren aktuellen Standort bis hin zu Ihrem Namen (wie er in den Kontakten hinterlegt ist) oder Ihren Beziehungen zu anderen Personen.

Manche Daten werden allerdings nicht gespeichert. Wenn Sie Siri zum Beispiel bitten, Ihnen die zuletzt erhaltene Nachricht vorzulesen, dann schickt Siri das Kommando zuerst zur Analyse an den Server, der Siri wiederum anweist, die Nachricht vorzulesen. Die Umwandlung der Nachricht in gesprochenen Text passiert ausschließlich auf dem iPhone, der Inhalt der Nachricht oder der Name des Absenders werden nicht an die Server geschickt.

**!**

# <span id="page-17-0"></span>Siri aktivieren und einstellen

Standardmäßig wird Siri bei der Einrichtung von iPhone, iPad & Co aktiviert und steht sofort zur Verfügung. Da dieser Schritt bei der Einrichtung aber auch übersprungen werden kann, kann es sein, dass auf Ihrem Gerät Siri noch nicht eingeschaltet ist. Doch keine Sorge – Siri lässt sich jederzeit ein- und natürlich auch wieder ausschalten.

#### Siri aktivieren/deaktivieren

In früheren Versionen von iOS hatte Apple die Einstellungen von Siri ein wenig versteckt (unter *Einstellungen –> Allgemein –> Siri*), ab iOS 10 hat Siri einen prominenten Platz unter *Einstellungen –> Siri* 1 bekommen. Hier aktivieren Sie Siri über den entsprechenden Schalter <sup>2</sup>.

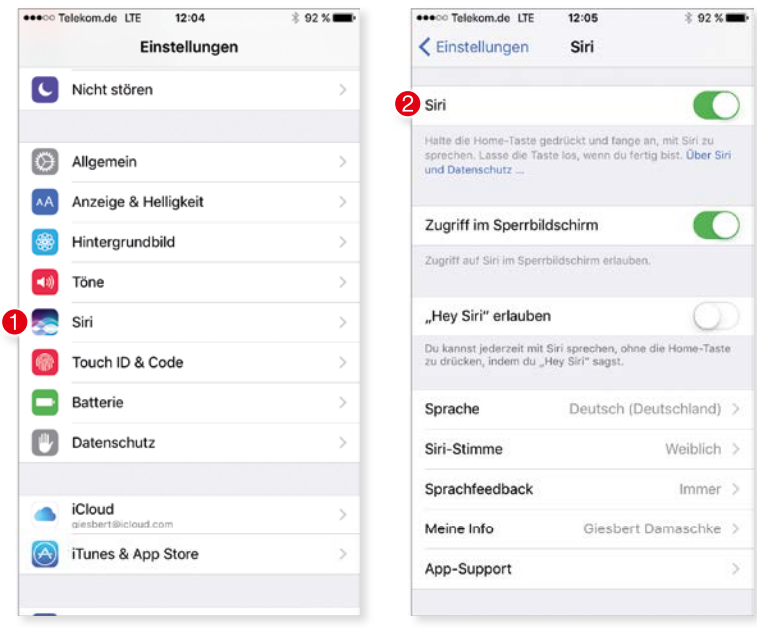

*In den Einstellungen können Sie Siri ein- und natürlich auch ausschalten.*